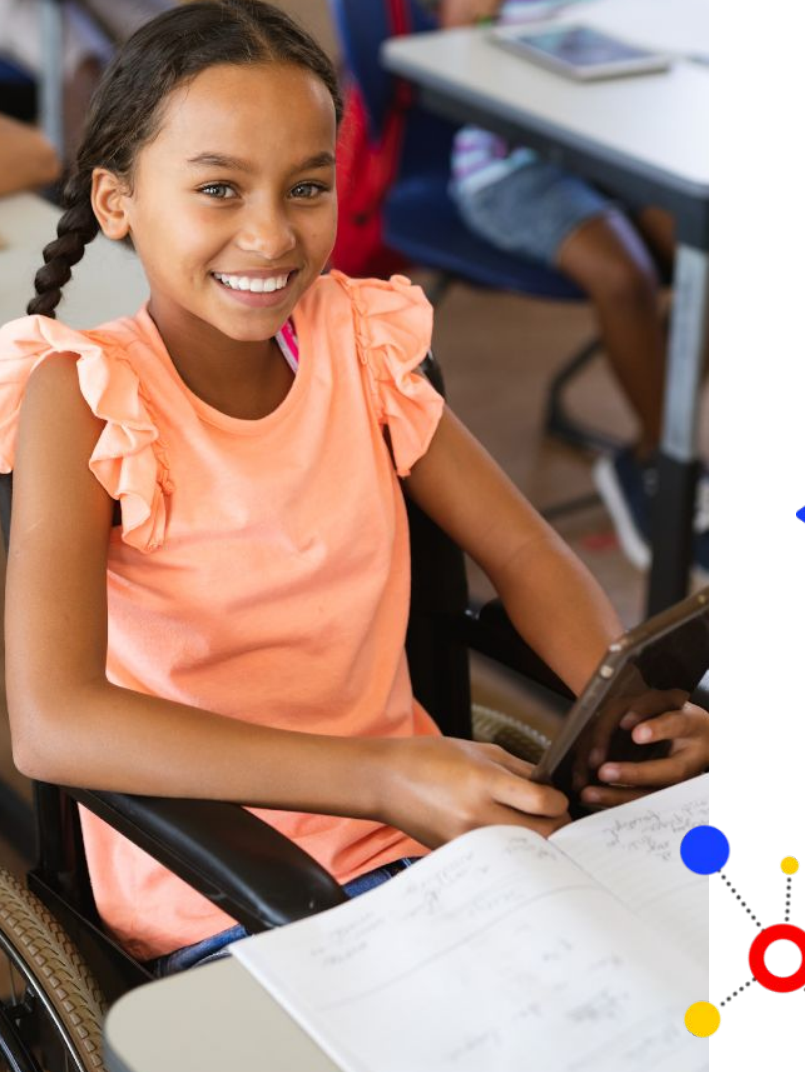

# ()) ESCOLAS

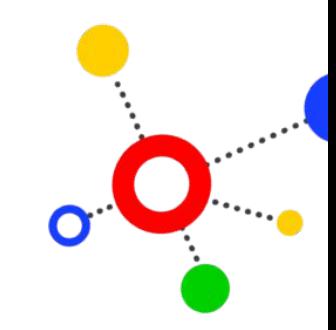

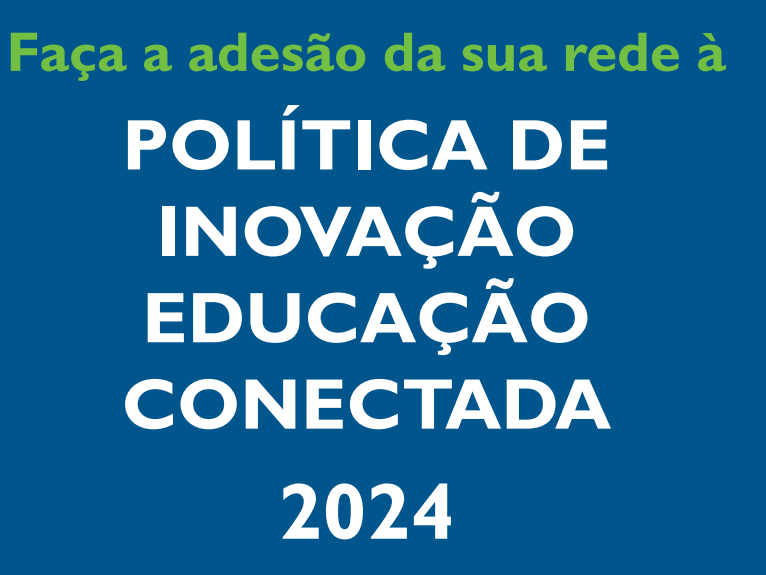

educação COII

Nas próximas páginas, conheça a política e todos os passos que o secretário de educação deve realizar no SIMEC

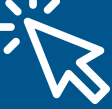

# **Etapas de implementação da política**

**(1) Definição dos critérios de repasse da política [via portaria](https://www.in.gov.br/en/web/dou/-/portaria-n-22-de-9-de-maio-de-2024-559342475)**

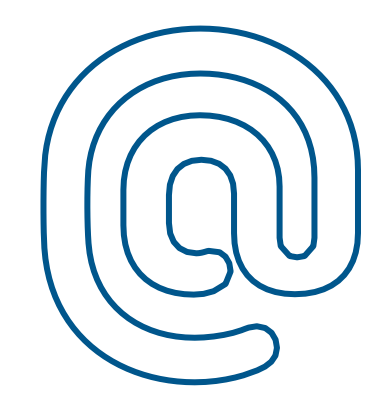

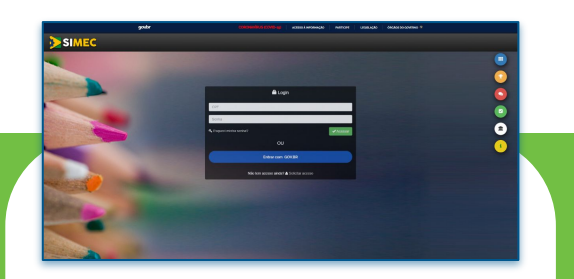

### **(2) Ações das redes de ensino**

- Adesão à PIEC pelas secretarias de educação dos estados, dos municípios e do Distrito Federal

- Seleção das escolas pelo dirigente educacional
- Indicação do articulador local

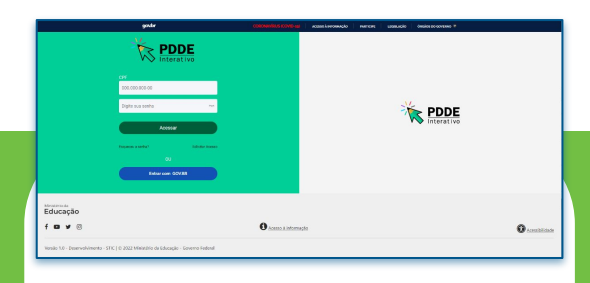

## **(3) Ações das escolas**

- Instalação do Medidor
- Adesão à PIEC
- Preenchimento do formulário
- de monitoramento
- Realização do plano de aplicação financeira

**(4) Recebimento e execução do recurso pela escola**

**(5) Prestação de contas por escolas e redes**

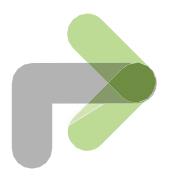

# **Parâmetros de velocidade de internet**

A partir de 2024, as unidades de educação básica devem levar em consideração os parâmetros mínimos de velocidade, definidos na **[Resolução do Comitê Executivo da Estratégia Nacional](https://www.in.gov.br/web/dou/-/resolucao-cenec-n-2-de-22-de-fevereiro-de-2024-546279176) [de Escolas Conectadas nº 2/2024](https://www.in.gov.br/web/dou/-/resolucao-cenec-n-2-de-22-de-fevereiro-de-2024-546279176)**, no momento de contratação do plano de internet. São eles:

Para unidades que oferecem **Ensino Fundamental e Médio** e são conectadas por **conexões terrestres**, a velocidade mínima é:

- de 50 Mbps para estabelecimento com até 50 alunos no turno com maior número de matrículas;
- igual à quantidade de alunos no turno mais movimentado para estabelecimento com mais de 50 e até 1.000 alunos no turno com maior número de matrículas; e
- de 1 Gbps para estabelecimento com mais de 1.000 alunos no turno com maior número de matrículas.

Para estabelecimentos **exclusivos de Educação Infantil** conectados por **conexão terrestre**, a velocidade mínima é:

- de 50 Mbps para estabelecimento com até 50 profissionais da educação; e
- igual à quantidade de profissionais da educação para estabelecimento com mais de 50 profissionais da educação.

Para escolas conectadas **via satélite**, independente das características do estabelecimento de ensino, a velocidade mínima de download recomendada por unidade é de 20 Mbps.

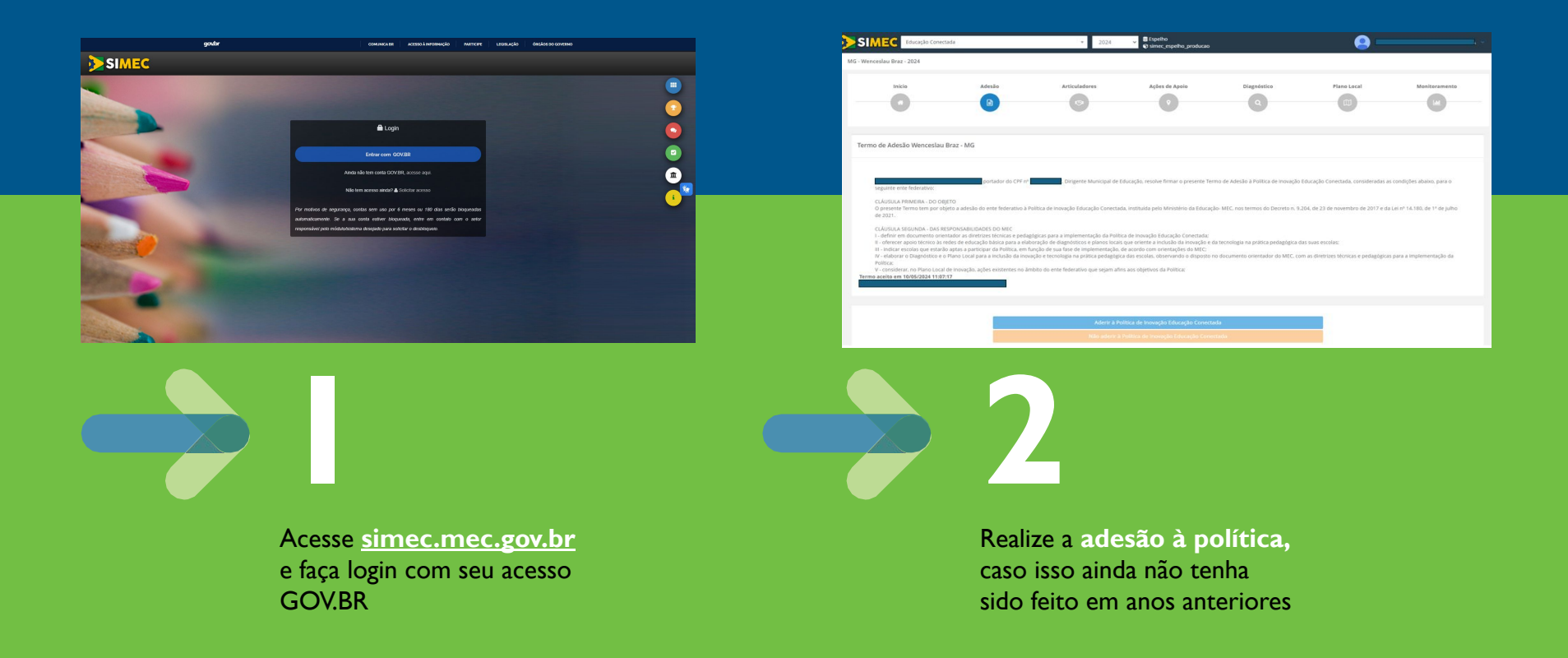

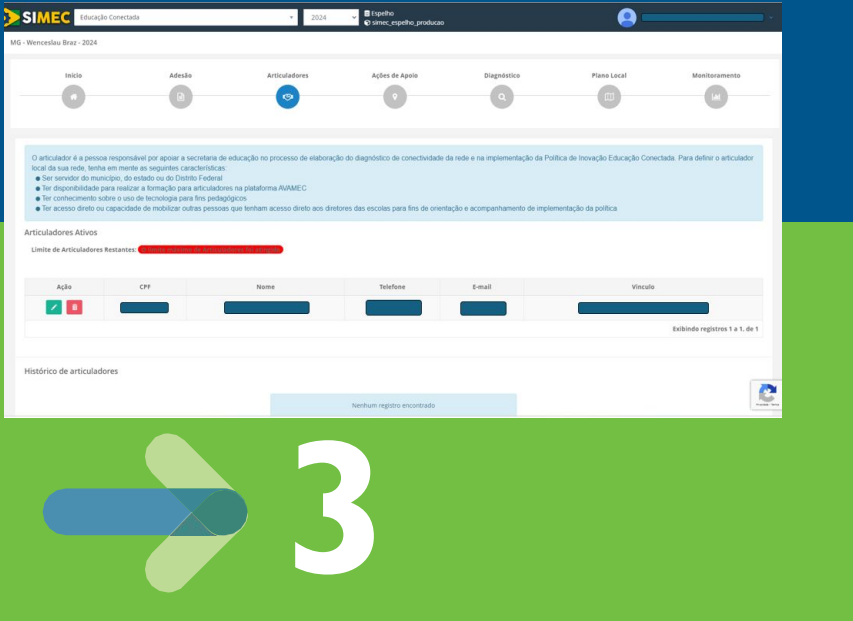

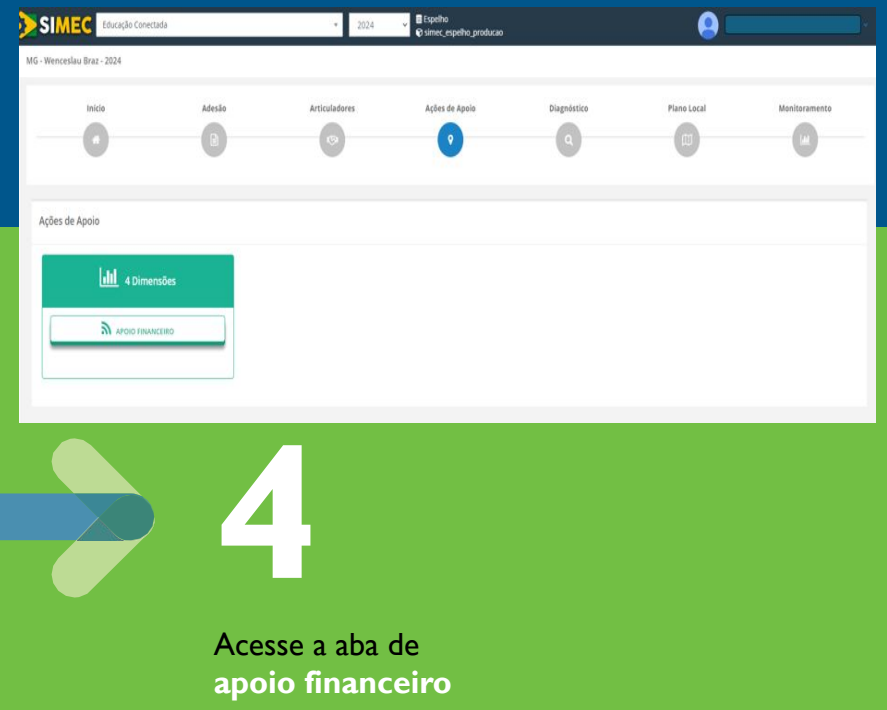

Escolha **o(s) articulador(es)** que serão responsáveis por implementar a política na rede

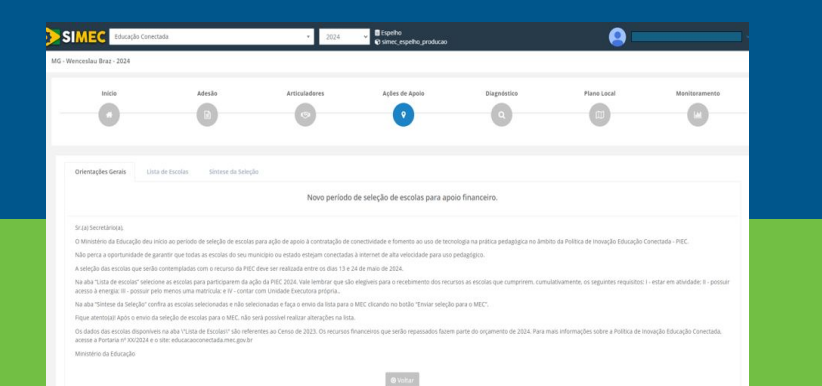

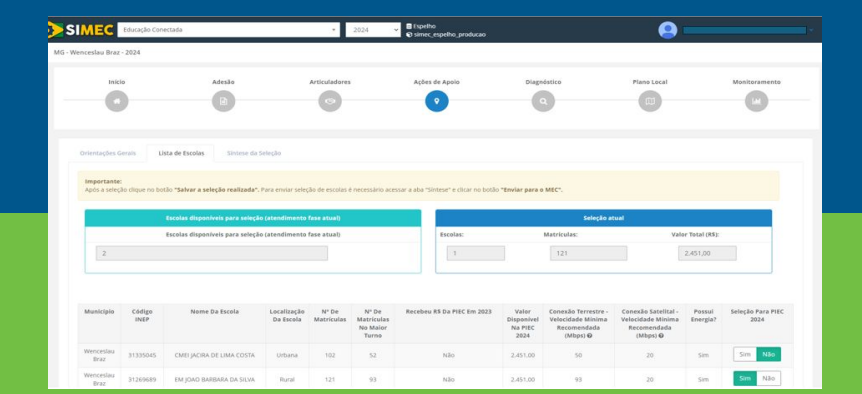

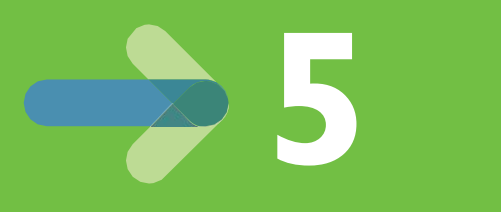

**Leia as orientações** para seleção de escolas para recebimento de apoio financeiro

**6 Selecione as escolas** que poderão ser contempladas com o recurso.

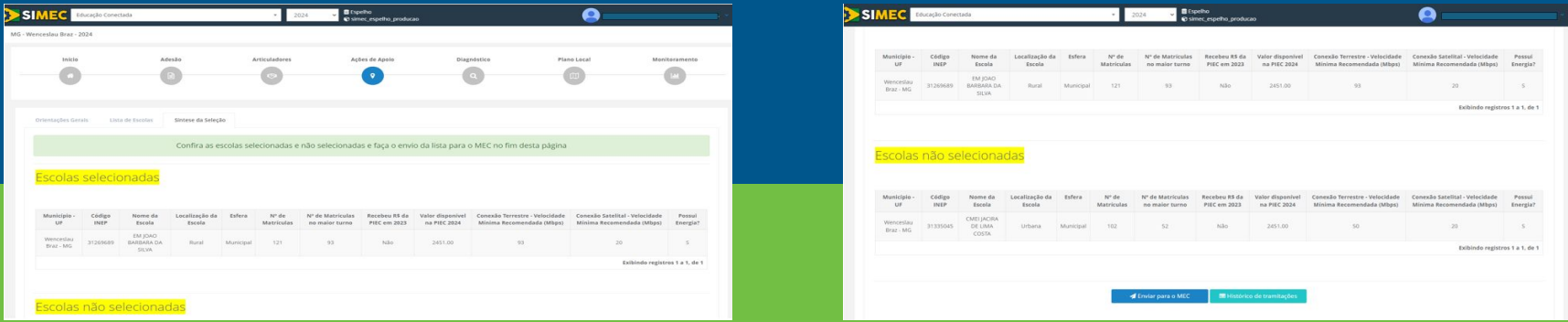

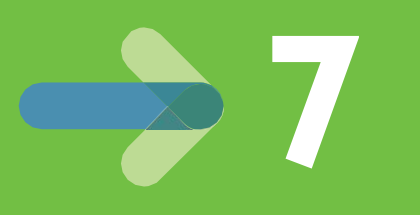

Confira **as escolas selecionadas** e não selecionadas

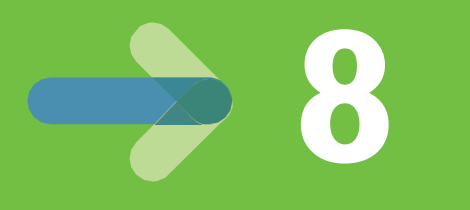

Desça até o fim da página e **envie a lista** de escolas ao MEC. Após o envio, não será mais possível realizar mudanças

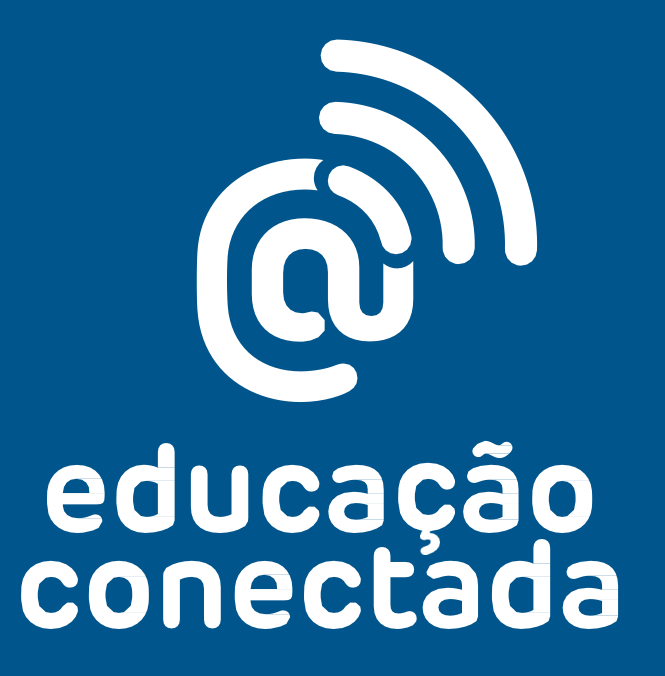